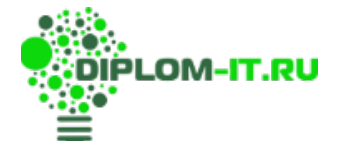

**39001 Разработка информационно-справочной системы компании**

## **ВВЕДЕНИЕ 3**

**1 АНАЛИТИЧЕСКАЯ ЧАСТЬ 5**

**1.1 АНАЛИЗ ПРЕДМЕТНОЙ ОБЛАСТИ 5**

**1.1.1 ЭКОНОМИЧЕСКИЙ АНАЛИЗ ДЕЯТЕЛЬНОСТИ ОРГАНИЗАЦИИ ПАО СБЕРБАНК 5**

**1.1.2 ОРГАНИЗАЦИОННАЯ СТРУКТУРА И СИСТЕМА УПРАВЛЕНИЯ 8**

**1.1.3 СОСТОЯНИЕ И СТРАТЕГИЯ РАЗВИТИЯ ИНФОРМАЦИОННЫХ ТЕХНОЛОГИЙ 12**

**1.2 АНАЛИЗ СУЩЕСТВУЮЩЕЙ БАЗЫ ЗНАНИЙ КОМПАНИИ 15**

- **1.3 ПОСТАНОВКА ЗАДАЧИ АВТОМАТИЗАЦИИ 23**
- **1.4 КАЛЕНДАРНО-РЕСУРСНОЕ ПЛАНИРОВАНИЕ ПРОЕКТА 24**

**1.4.1 Разработка этапов проекта 24**

**1.4.2 Технико-экономическое обоснование проекта (ТЭО) 27**

**1.4.3 Анализ рисков, определение метрик для мониторинга риска 29**

- **2 ПРОЕКТНАЯ ЧАСТЬ 34**
- **2.1 ИНФОРМАЦИОННОЕ ОБЕСПЕЧЕНИЕ 34**
- **2.1.1 ИНФОЛОГИЧЕСКАЯ МОДЕЛЬ И СХЕМА ДАННЫХ 34**
- **2.1.2 ВХОДНЫЕ ДОКУМЕНТЫ39**

**2.1.3 КЛАССИФИКАТОРЫ И НОРМАТИВНО-СПРАВОЧНАЯ ИНФОРМАЦИЯ 42**

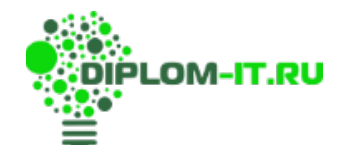

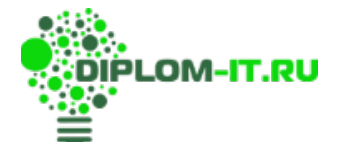

- **2.1.4 ВЫХОДНЫЕ ДОКУМЕНТЫ 45**
- **2.2 ПРОГРАММНОЕ ОБЕСПЕЧЕНИЕ 48**
- **2.2.1 СТРУКТУРА ПРОГРАММНОГО ОБЕСПЕЧЕНИЯ 49**
- **2.2.2 СПЕЦИФИКАЦИИ ПРОГРАММНЫХ МОДУЛЕЙ 51**
- **2.2.3 ПОЛЬЗОВАТЕЛЬСКИЙ ИНТЕРФЕЙС 61**
- **2.3 ТЕХНИЧЕСКОЕ ОБЕСПЕЧЕНИЕ 67**
- **2.4 ОБЕСПЕЧЕНИЕ ИНФОРМАЦИОННОЙ БЕЗОПАСНОСТИ 69**

**2.5 ТЕСТИРОВАНИЕ И ОЦЕНКА КАЧЕСТВА ИНФОРМАЦИОННОЙ СИСТЕМЫ 72**

**2.6 ОЦЕНКА ЭФФЕКТИВНОСТИ ПРОЕКТА 82**

**2.6.1 Выбор и обоснование методики расчёта экономической эффективности 83**

**2.6.2 Расчёт показателей экономической эффективности проекта 86**

**ЗАКЛЮЧЕНИЕ93**

## **СПИСОК ИСПОЛЬЗОВАННЫХ ИСТОЧНИКОВ 95**

**Приложение. Листинг программного кода 99**

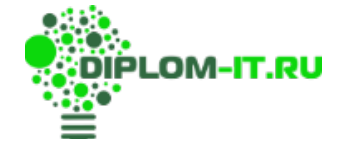